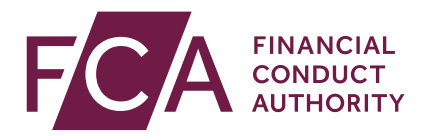

# **FCA Financial Instruments Transparency System**

Instructions on access and download of full and delta transparency files

July 2020

# **1** Introduction

The FCA Financial Instruments Transparency System (FCA FITRS) has been built to replace the European Securities and Markets Authority (ESMA) FITRS in the UK as part of the FCA's planning for Brexit. The purpose of this document is to provide:

- details on the files containing UK only transparency calculation results that FCA will publish; and
- instructions on how to access these files.

The intended audience is the market participants which need to make use of the UK transparency calculation results for the purpose of complying with the Markets in Financial Instruments (Amendment) (EU Exit) Regulations 2018 (UK MiFID Regs) and the associated Binding Technical Standards.

The FCA FITRS transparency results files are calculated from transparency data collected from:

- UK trading venues; and
- UK approved publication arrangements (APAs).

The results files also include pre-Brexit results sourced from ESMA FITRS, to the extent these results have not been superseded within FCA FITRS.

References, in this document, as to the timings of when files will be made available may be subject to change: any changes will be communicated to firms.

### **1.1 Acceptable Use**

To minimise disruption to the FCA FITRS service caused by irregular traffic patterns, malicious (e.g. DDOS) or accidental, all requests to both the UI Web Form and the API service will be rate limited. The FCA will use this as a basis to optimise the performance of the system utilising the various tools and techniques that are built into the solution.

Note: the individual file download links will not be subject to throttling as they are served via a separate solution.

### **2** Description of the transparency calculation results files generated by FCA FITRS

### **2.1 Full Files / Delta Files<sup>1</sup>**

FCA FITRS makes transparency calculation results available in the form of machinereadable files:

- a. **Full file**: the equity or non-equity full files contain UK transparency calculation results for all equity or non-equity instruments. For each ISIN and Reporting Period, the file contains the latest version of the calculation results.
- b. **Delta file**: the equity and non-equity delta files contain the UK transparency calculation results for which a change has occurred since the generation of the previous set of files, e.g. in the following situations:
	- I. Calculations have been produced for a new instrument;
	- II. Updated data has been received for the instrument;
	- III. A non-equity instrument is getting closer to its maturity date, and as a result its time-to-maturity bucket changes and the instrument now belongs to a different non-equity sub-class;
	- IV. Calculation results have been updated following a specific action from an FCA Data Manager.

Given the high volume of data, the records are split into several files, in particular when they exceed 500,000 records, or based on the first letter of the CFI code in the case of the full files.

### **2.2 Equity transparency calculation results full and delta files**

Equity transparency calculation results files contain, for each ISIN:

- a. ISIN<sup>2</sup>
- b. MIFIR Identifier<sup>3</sup>
- c. Full Name<sup>4</sup>
- d. A flag indicating whether the instrument is liquid<sup>5</sup>;
- e. The average daily turnover $6$ ;
- f. If the instrument is liquid, the average value of transactions<sup>7</sup>;
- g. If the instrument is liquid, the Standard Market Size (SMS) $\delta$ ;

<sup>1</sup> Please refer to the FCA's approach to Transparency ([https://fca.org.uk/publication/policy/supervisory-statement-mifid](https://fca.org.uk/publication/policy/supervisory-statement-mifid-transparency-regime.pdf)[transparency-regime.pdf\)](https://fca.org.uk/publication/policy/supervisory-statement-mifid-transparency-regime.pdf)

<sup>2</sup> BizData/Pyld/Document/FinInstrmRptgEqtyTradgActvtyRslt/EqtyTrnsprncyData/Id

<sup>3</sup> BizData/Pyld/Document/FinInstrmRptgEqtyTradgActvtyRslt/EqtyTrnsprncyData/ FullNm

<sup>4</sup> BizData/Pyld/Document/FinInstrmRptgEqtyTradgActvtyRslt/EqtyTrnsprncyData/FinInstrmClssfctn

<sup>&</sup>lt;sup>5</sup> BizData/Pyld/Document/FinInstrmRptgEqtyTradgActytyRslt/EqtyTrnsprncyData/Lqdty

<sup>6</sup> BizData/Pyld/Document/FinInstrmRptgEqtyTradgActvtyRslt/EqtyTrnsprncyData/Sttstcs/AvrgDalyTrnvr

<sup>7</sup> BizData/Pyld/Document/FinInstrmRptgEqtyTradgActvtyRslt/EqtyTrnsprncyData/Sttstcs/AvrgTxVal

<sup>8</sup> BizData/Pyld/Document/FinInstrmRptgEqtyTradgActytyRslt/EqtyTrnsprncyData/Sttstcs/StdMktSz

- h. The average daily number of transactions<sup>9</sup>;
- i. The total number of transactions executed $10$ ;
- j. The total volume of transactions executed $^{11}$ ;
- k. The most relevant market in terms of liquidity for the purpose of MiFIR $^{12}$ Art.4 $(1)(a)^{13}$ ;
- l. For shares and depositary receipts, the average daily number of transactions on the most relevant market in terms of liquidity<sup>14</sup>;
- m. The Reporting Period describing the period of trading activity taken into account in order to derive the results $^{15}$ .

### **2.3 Non-Equity transparency calculation results full and delta files**

Non-Equity transparency calculation results files contain, for each ISIN:

- a.  $ISIN<sup>16</sup>$
- b. MIFIR Identifier<sup>17</sup>
- c. Full Name<sup>18</sup>
- d. A flag indicating whether the instrument is liquid<sup>19</sup>;
- e. The pre-trade Large-In-Scale threshold  $(LIS)^{20}$ ;
- f. The post-trade Large-In-Scale threshold  $(LIS)^{21}$ ;
- g. Pre-trade Size-Specific-to-the-Instrument threshold (SSTI)<sup>22</sup>;
- h. Post-trade Size-Specific-to-the-Instrument threshold (SSTI)<sup>23</sup>;
- i. The Reporting Period describing the period of trading activity taken into account in order to derive the results<sup>24</sup>.

LIS and SSTI thresholds are expressed in EUR (under element <Amt>) except for emission allowances and derivatives on emission allowances, where they are expressed in tons of carbon dioxide (under element <Nb>).

<sup>19</sup> BizData/Pyld/Document/FinInstrmRptgNonEqtyTradgActvtyRslt/NonEqtyTrnsprncyData/Lqdty

<sup>9</sup> BizData/Pyld/Document/FinInstrmRptgEqtyTradgActvtyRslt/EqtyTrnsprncyData/Sttstcs/AvrgDalyNbOfTxs

<sup>10</sup> BizData/Pyld/Document/FinInstrmRptgEqtyTradgActvtyRslt/EqtyTrnsprncyData/Sttstcs/TtlNbOfTxsExctd

<sup>11</sup> BizData/Pyld/Document/FinInstrmRptgEqtyTradgActvtyRslt/EqtyTrnsprncyData/Sttstcs/TtlVolOfTxsExctd

<sup>12</sup> Regulation (EU) No 600/2014 of the European Parliament and of the Council of 15 May 2014 on markets in financial instruments and amending Regulation (EU) No 648/2012, which became part of UK law by virtue of the European Union Withdrawal Act 2018

<sup>13</sup> BizData/Pyld/Document/FinInstrmRptgEqtyTradgActvtyRslt/EqtyTrnsprncyData/RlvntMkt/Id

<sup>14</sup> BizData/Pyld/Document/FinInstrmRptgEqtyTradgActvtyRslt/EqtyTrnsprncyData/RlvntMkt/AvrgDalyNbOfTxs

<sup>15</sup> BizData/Pyld/Document/FinInstrmRptgEqtyTradgActvtyRslt/EqtyTrnsprncyData/RptgPrd/FrDtToDt

<sup>16</sup> BizData/Pyld/Document/FinInstrmRptgNonEqtyTradgActvtyRslt/NonEqtyTrnsprncyData/Id

<sup>17</sup> BizData/Pyld/Document/FinInstrmRptgNonEqtyTradgActvtyRslt/NonEqtyTrnsprncyData/FinInstrmClssfctn

<sup>&</sup>lt;sup>18</sup> BizData/Pyld/Document/FinInstrmRptgNonEqtyTradgActytyRslt/NonEqtyTrnsprncyData/FullNm

<sup>20</sup> BizData/Pyld/Document/FinInstrmRptgNonEqtyTradgActvtyRslt/NonEqtyTrnsprncyData/PreTradLrgInScaleThrshld

<sup>21</sup> BizData/Pyld/Document/FinInstrmRptgNonEqtyTradgActvtyRslt/NonEqtyTrnsprncyData/PstTradLrgInScaleThrshld

<sup>22</sup> BizData/Pyld/Document/FinInstrmRptgNonEqtyTradgActvtyRslt/NonEqtyTrnsprncyData/PreTradInstrmSzSpcfcThrshld

<sup>23</sup> BizData/Pyld/Document/FinInstrmRptgNonEqtyTradgActvtyRslt/NonEqtyTrnsprncyData/PstTradInstrmSzSpcfcThrshld

<sup>24</sup> BizData/Pyld/Document/FinInstrmRptgNonEqtyTradgActvtyRslt/NonEqtyTrnsprncyData/RptgPrd/FrDtToDt

### **3** Instructions to download full and delta reference data files from the FCA website

### **3.1 Timing of generation**

The files published by the FCA on its website are generated:

- a. on a weekly basis for the Full File on Saturday morning from 08:00 UTC;
- b. on a daily basis for the Delta File every morning from 08:00 UTC Monday to Friday.

### **3.2 XML Format**

The transparency calculation files produced by FITRS are structured as follows:

- a. Encapsulation of a Business Application Header (BAH), and a Payload as per XML Schema head.003.001.01.xsd;
- b. The Business Application Header is generated as per XML Schema head.001.001.01\_ESMAUG\_1.0.0.xsd;
- c. The payload is generated as per XML Schema 044.001.01 ESMAUG DATECR 1.1.0.xsd for Equity calculation results full files (FULECR) and delta files (DLTECR) and 045.001.01 ESMAUG\_DATNCR\_1.1.0.xsd for Non-Equity calculation results full files (FULNCR) and delta files (DLTNCR).
- d. Link to XML Schema: [https://www.fca.org.uk/markets/market-data](https://www.fca.org.uk/markets/market-data-regimes/market-data-reporting-mdp)[regimes/market-data-reporting-mdp](https://www.fca.org.uk/markets/market-data-regimes/market-data-reporting-mdp)

### **3.3 File Naming Conventions**

The full file will follow the following naming convention:

For Equities: FULECR\_<Date>\_<CFI 1st letter>\_<Key1>of<Key2>.zip

For Non-Equities: FULNCR\_<Date>\_<CFI 1st letter>\_<Key1>of<Key2>.zip;

Where:

- I. <Date> =YYYYMMDD;
- II.  $\lt$ Key1 > = The number of the file in the range produced for that day and that CFI 1st letter;
- III.  $\langle$ Key2> = The total number of files produced for that day and that CFI 1st letter.

### Examples:

- a. FULECR 20171104 E 1of1.zip
- b. FULECR\_20171104\_D\_1of1.zip
- c. FULECR\_20171104\_O\_1of2.zip
- d. FULECR\_20171104\_O\_2of2.zip

The delta file will follow the following naming convention:

- a. For Equities: DLTECR\_<Date>\_<Key1>of<Key2>.zip
- b. For Non-Equities: DLTNCR\_<Date>\_<Key1>of<Key2>.zip

Where:

- I. <Date> =YYYYMMDD;
- II.  $\langle Key1 \rangle$  = The number of the file within the range produced for that day;
- III.  $\langle \text{Key2} \rangle$  = The total number of files produced for that day.

Examples:

- a. DLTECR\_20171106\_01of01.zip
- b. DLTNCR\_20171106\_01of01.zip

### **3.4 Access to the files published (human interface)**

Go to [https://data.fca.org.uk](https://data.fca.org.uk/) select the register "Financial Instrument Transparency System"; or go directly to [https://data.fca.org.uk/#/fitrs/fitrsDownload](https://data.fca.org.uk/%23/fitrs/fitrsDownload)

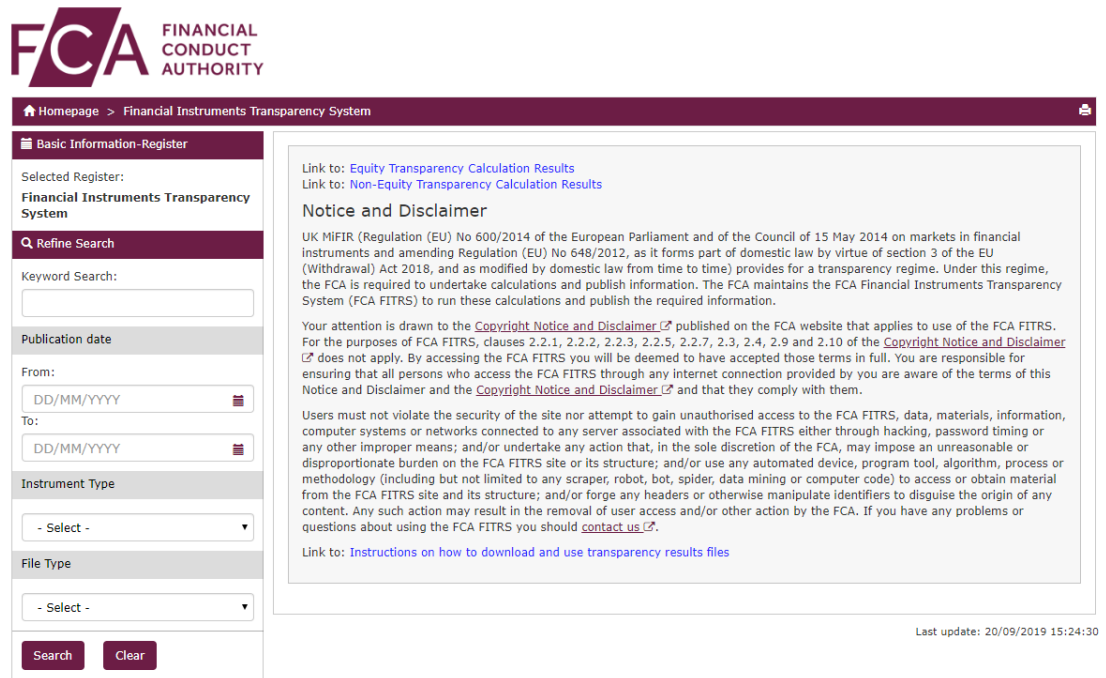

*Figure 1 FITRS Web Form Search*

Use the Publication Date filter on the left-hand side and click on "Submit" to list all files published within the specified period. Additional filters are available to further refine the list (Full / Delta files, Equity / Non-Equity instruments):

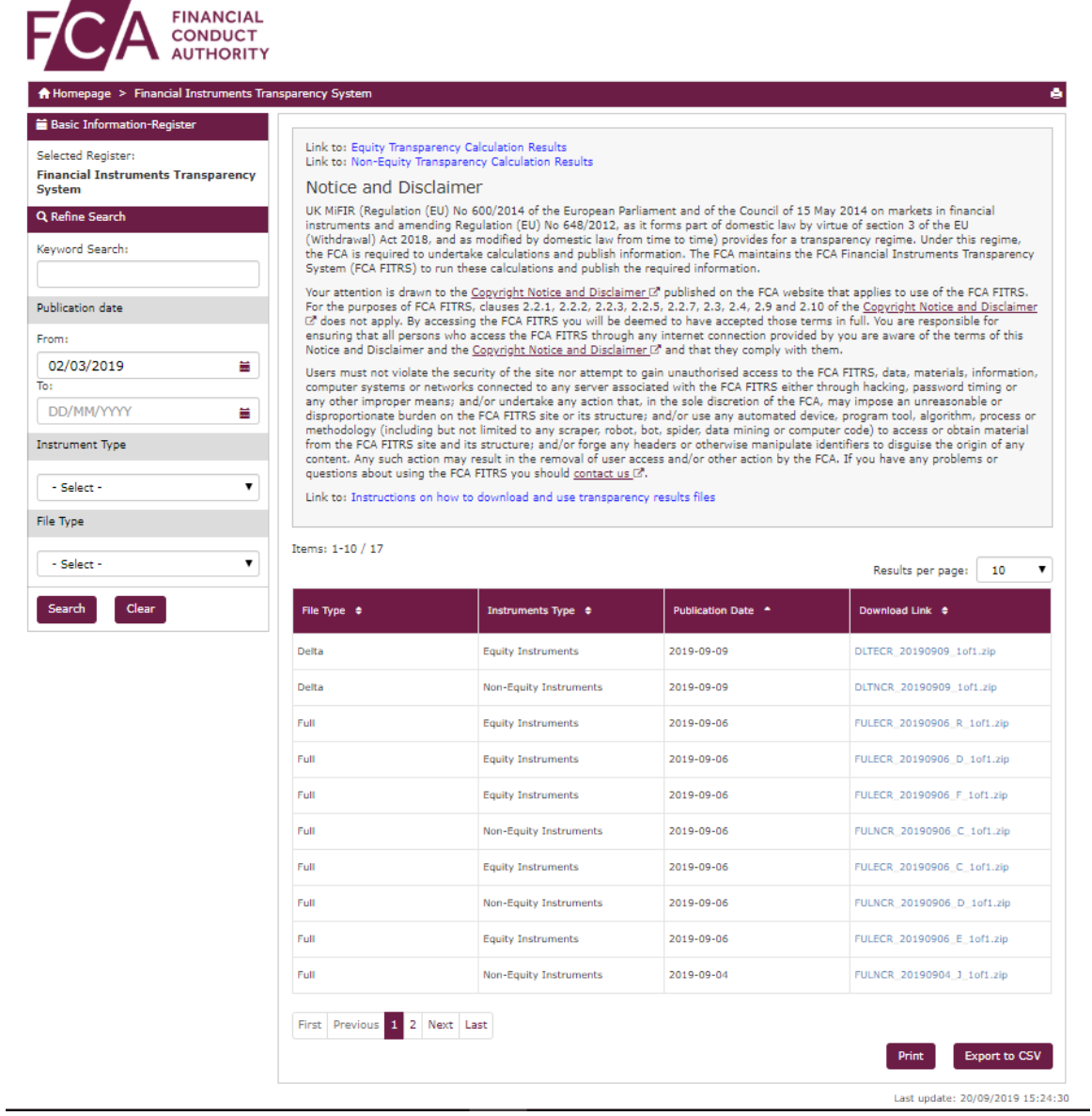

### *Figure 2 FITRS Web Form Search - Example results*

Click on the Download Link for any of the files returned, to download the corresponding file.

### **3.5 Access to the files published (machine-to-machine interface)**

- a. To support automated download of the files, it is possible to list the files published on a specific date by sending an HTTP request.
- b. The following HTTP request will return the list of the files published by the FCA:
	- a. [https://api.data.fca.org.uk/fca\\_data\\_fitrs\\_files?q=publication\\_date:\[20](https://api.data.fca.org.uk/fca_data_fitrs_files?q=publication_date:%5b2019-09-01%20TO%202019-09-11%5d&from=0&size=100&pretty=true)] [19-0309-0401%20TO%202019-0309-](https://api.data.fca.org.uk/fca_data_fitrs_files?q=publication_date:%5b2019-09-01%20TO%202019-09-11%5d&from=0&size=100&pretty=true)
		- [2511\]&from=0&size=100&pretty=true](https://api.data.fca.org.uk/fca_data_fitrs_files?q=publication_date:%5b2019-09-01%20TO%202019-09-11%5d&from=0&size=100&pretty=true)
- c. The below table explains each aspect of the above query so that it can be modified as required to meet necessary usage requirements.

### *Table 1 Query parameters*

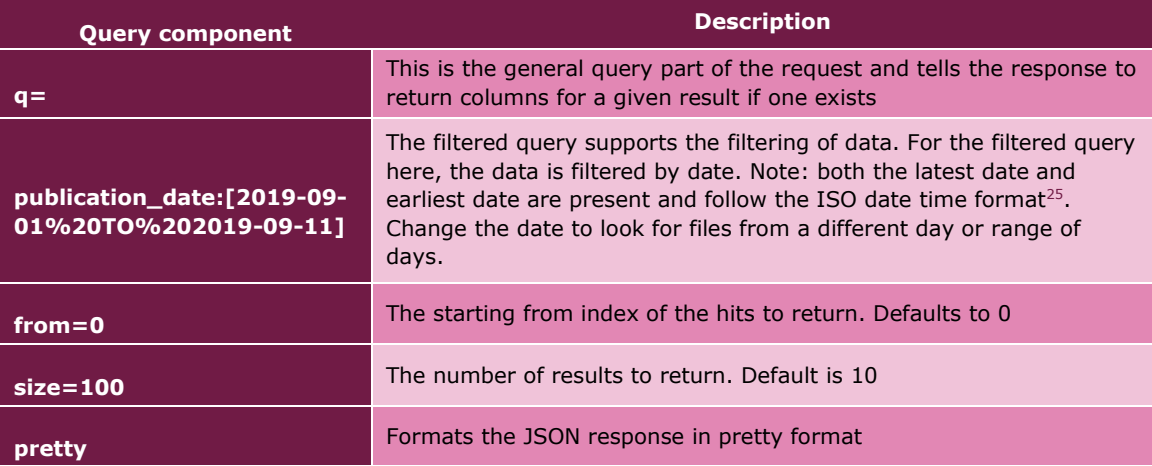

- The combination of start and row is used to assist cycling over the results when multiple results are returned e.g. more than 100. To read a secondary list (100+) change start to 100 and leave rows as 100. The number of records that the query returns is given by attributes of the resultsFound list.
- The response is a JSON<sup>26</sup> document containing the URL for the IRD files in the "download\_link" field.

<sup>&</sup>lt;sup>25</sup> See [Appendix A](#page-19-0) for examples of datetime format

<sup>&</sup>lt;sup>26</sup> JSON is the only format option available in AWS ElasticSearch

### **3.6 JSON Response Document**

The following JSON document represents the response of a query to the FCA FITRS Transparency Calculation results API returning a single entry.

```
{
   "took" : 1,
  "timed out" : false,
   "_shards" : {
     "total" : 4,
     "successful" : 4,
    "skipped" : 0,
     "failed" : 0
  },
   "hits" : {
     "total" : 1,
     "max_score" : 2.6405284,
     "hits" : [
       {
         "_index" : "fca-fitrs-downloadfiles",
         "_type" : "_doc",
         "_id" : "8",
         "_score" : 1.0,
         "_source" : {
           "download_link" 
:"https://data.fca.org.uk/artefacts/FITRS/DLTECR_20190909_1of1.zip",
           "file_type" : "Delta",
          "file name" : "DLTECR 20190909 1of1.zip",
           "publication_date" : "2019-09-09",
           "instrument_type" : "Equity Instruments",
           "last_refreshed" : "2019-09-09T14:16:23.322Z" }
       }
     ]
   }
}
```
The following table defines the FCA fields in the index.

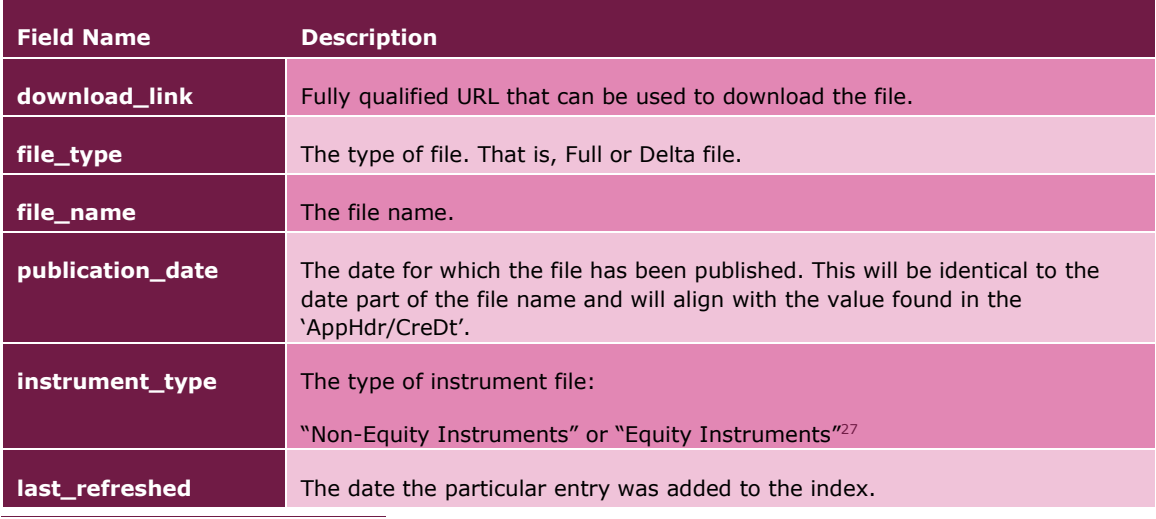

### *Table 2 ES index fields*

<sup>27</sup> When spaces are present in the search string the string must be surrounded by double quotes

### **3.7 AWS Elastic Search Parameter Support**

The underlying Elastic Search Engine supports a wide range of parameters. However, the FCA will support a subset of all relevant parameters which are listed and explained below.

### *Table 3 Elastic Search parameter support*

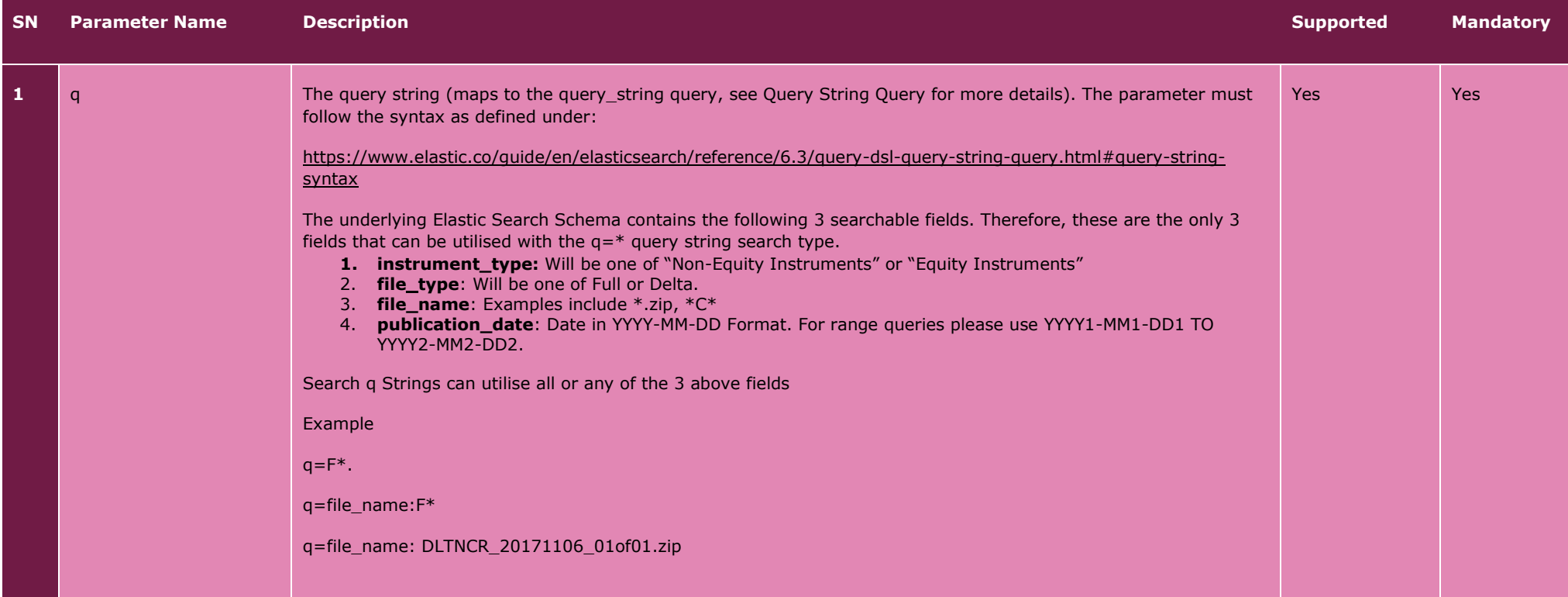

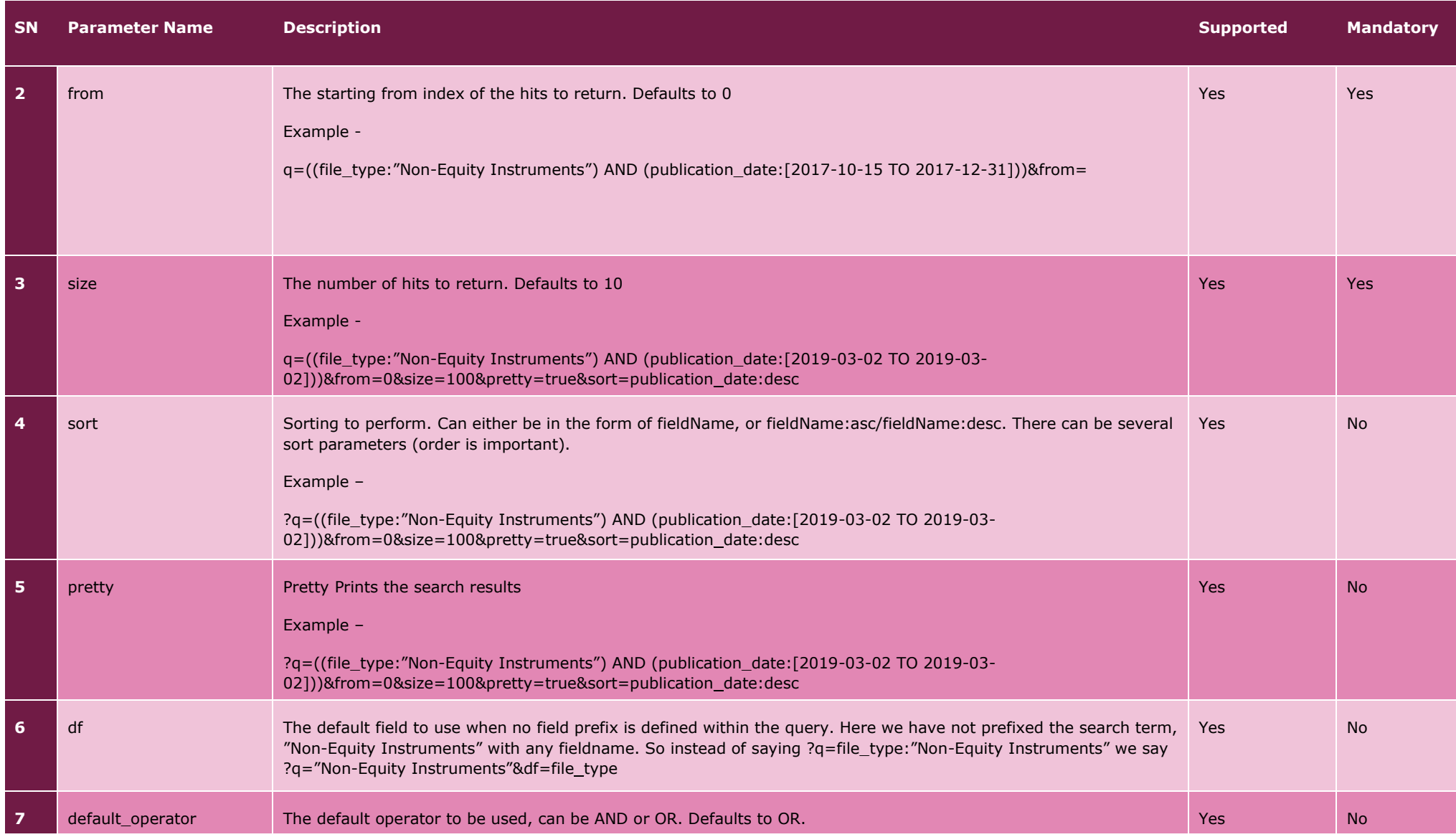

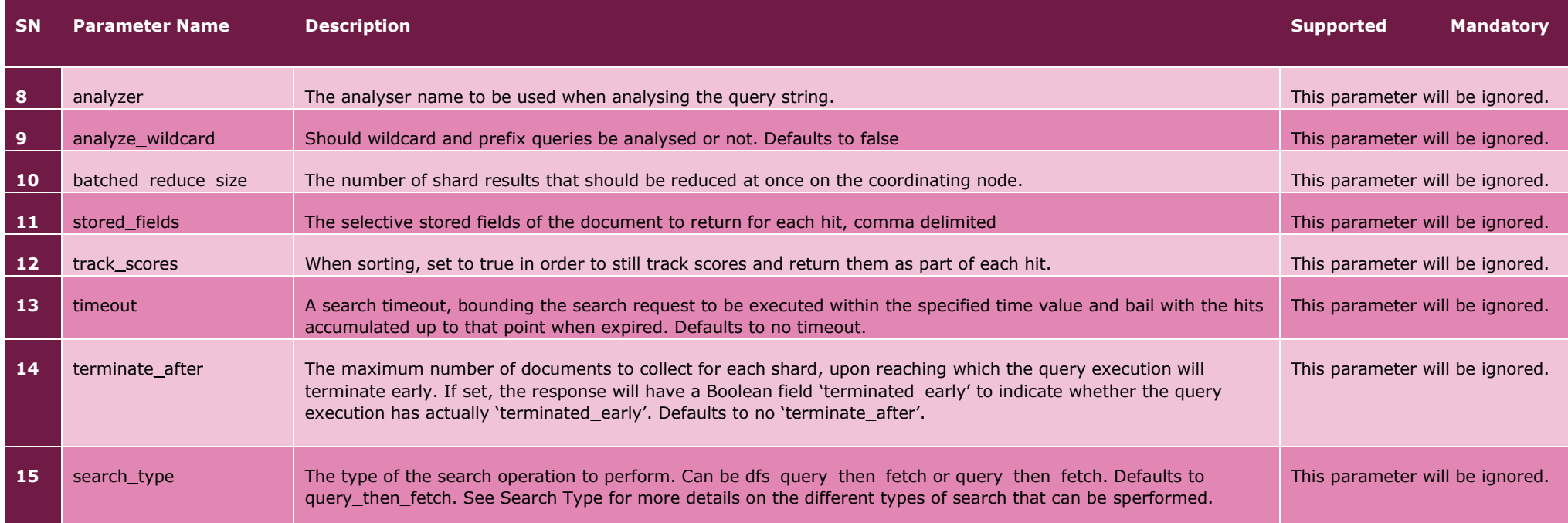

### **4** Use of full and delta transparency calculation results files

### **4.1 Calculation results files for equity instruments (FULECR and DLTECR files)<sup>28</sup>**

FULECR / DLTECR records with empty Reporting Period<sup>29</sup> and tagged with "ESTM" methodology<sup>30</sup> correspond to estimates; they apply from the day the instrument starts being traded, until superseded by a FFWK or YEAR record.

FULECR / DLTECR records with a Reporting Period<sup>31</sup> of four calendar weeks and tagged with "FFWK" methodology correspond to calculations produced on the basis of the first four weeks of trading. Such a record applies after the end of the six week period following the day the instrument was first admitted to trading or traded on a trading venue.<sup>32</sup>. The Reporting Period holds the first four weeks of trading of the instrument, as known by the system at the time of performing the calculations.

### <span id="page-12-0"></span>*Table 4*

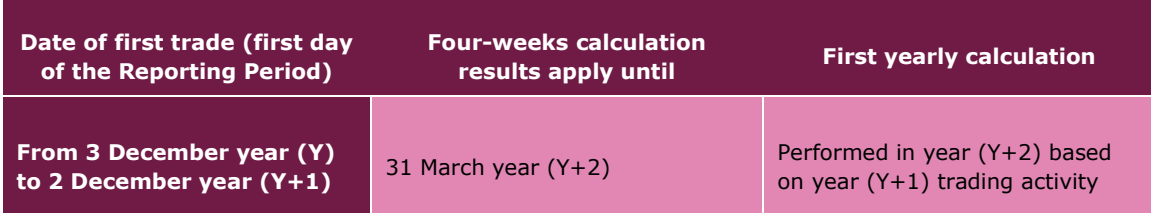

FULECR / DLTECR records with a Reporting Period of a full year (Y) and tagged with "YEAR" methodology correspond to calculations produced on the basis of a year of trading; they apply from 1 April of year  $(Y+1)$  until 31 March of year  $(Y+2)$ .

In summary, FULECR / DLTECR records can be in one of the following cases.

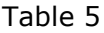

| <b>Reporting</b><br>period    | <b>Type of calculation</b>                              | <b>Type of</b><br>instrument | <b>Period of application</b>                                                                                                    |
|-------------------------------|---------------------------------------------------------|------------------------------|----------------------------------------------------------------------------------------------------|
| <b>Empty</b>                  | <b>Estimates</b>                                        | Equity / Equity-like         | Liquidity and LIS/SMS thresholds<br>apply from first trading date for six<br>weeks Calculation results may be<br>updated e.g. when refined estimates   |
| <b>Four calendar</b><br>weeks | Calculations based on<br>first four weeks of<br>trading | Equity / Equity-like         | Liquidity and LIS/SMS thresholds<br>apply from six calendar weeks after<br>the first trading date, until the next<br>yearly calculation as per Table 4 |

 $^{28}$  Annual calculations will not be available in full or delta files for the initial release of 1<sup>st</sup> November 2019

<sup>29</sup> No < RptgPrd> element under /BizData/Pyld/Document/FinInstrmRptgEqtyTradgActvtyRslt/EqtyTrnsprncyData

<sup>30</sup> /BizData/Pyld/Document/FinInstrmRptgEqtyTradgActvtyRslt/EqtyTrnsprncyData/Mthdlgy

<sup>&</sup>lt;sup>31</sup> /BizData/Pyld/Document/FinInstrmRptgEqtyTradgActytyRslt/EqtyTrnsprncyData/Mthdlgy

<sup>32</sup> For instruments which start trading before 2/Dec of year Y, the next yearly calculations will be the yearly calculations performed on year (Y+1) and applicable from 1 April (Y+1), whereas for instruments which start trading after 3/Dec of year Y, the next yearly calculations will be those performed on year  $(Y+2)$  and applicable from 1 April  $(Y+2)$ 

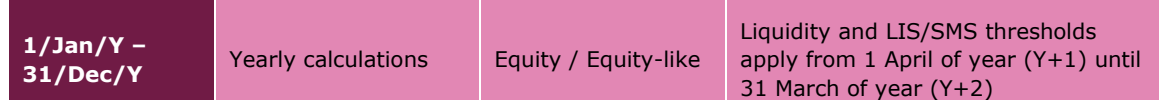

### **4.2 Calculation results files for non-equity instruments (FULNCR and DLTNCR files)<sup>33</sup>**

For non-equity instruments other than bonds, the system publishes results which correspond to calculations produced on the basis of a year of trading. Reporting Period is a full year (Y), and liquidity results are provided along with LIS / SSTI thresholds. The results apply from 1 June of year (Y+1) until 31 May of year (Y+2).

### *Table 6*

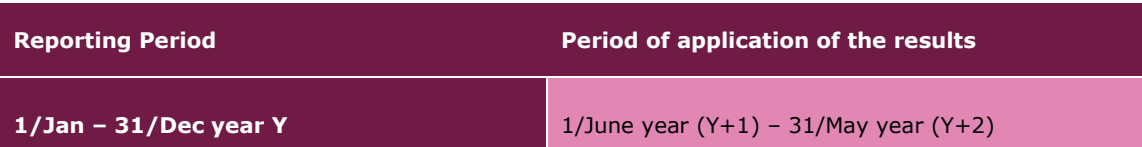

For bond instruments, two different processes with separate timings (quarterly vs yearly) are required for the liquidity assessment on one hand, and for the determination of LIS / SSTI thresholds on the other hand. As a consequence, liquidity and LIS / SSTI thresholds will be found in separate records

a) Results for which the Reporting Period is a full year (Y) correspond to calculations produced on the basis of a year of trading; for bond instruments, they only hold LIS / SSTI threshold and the liquidity flag is empty. The LIS / SSTI thresholds apply from 1 June of year (Y+1) until 31 May of year (Y+2).

#### *Table 7*

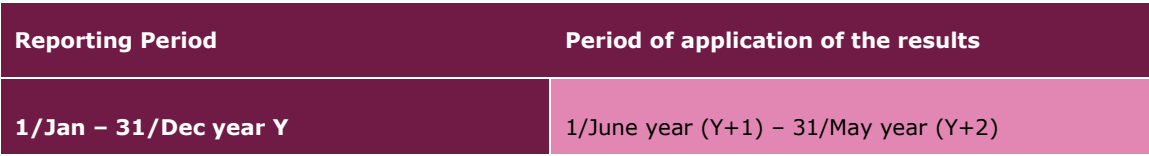

b) Results for which the Reporting Period<sup>34</sup> is a quarter correspond to quarterly liquidity assessment for bonds; they apply for three months from the sixteenth day of the second month of the following quarter, as per table below.

#### <span id="page-13-0"></span>*Table 8*

| <b>Reporting Period</b>   | Period of application of the results      |  |
|---------------------------|-------------------------------------------|--|
| $1/Jan - 31/March$ year Y | $16$ /May - 15/Aug year Y                 |  |
| $1/Apr - 30/June year Y$  | $16/A$ ug – 15/Nov year Y                 |  |
| $1/July - 30/Sep year Y$  | 16/Nov year $Y - 15$ /Feb year $(Y+1)$    |  |
| $1/Oct - 31/Dec$ year Y   | 16/Feb year $(Y+1)$ – 15/May year $(Y+1)$ |  |

<sup>33</sup> Annual calculations will not be available in full or delta files for the initial release of 1st November 2019

<sup>34</sup> /BizData/Pyld/Document/FinInstrmRptgNonEqtyTradgActvtyRslt/NonEqtyTrnsprncyData/RptgPrd

c) Results with empty Reporting Period<sup>35</sup> only contain the liquidity flag for new bond instruments; they apply from the day the instrument starts being traded, until the next quarterly liquidity assessment for the bond, as per table below;

### <span id="page-14-0"></span>*Table 9*

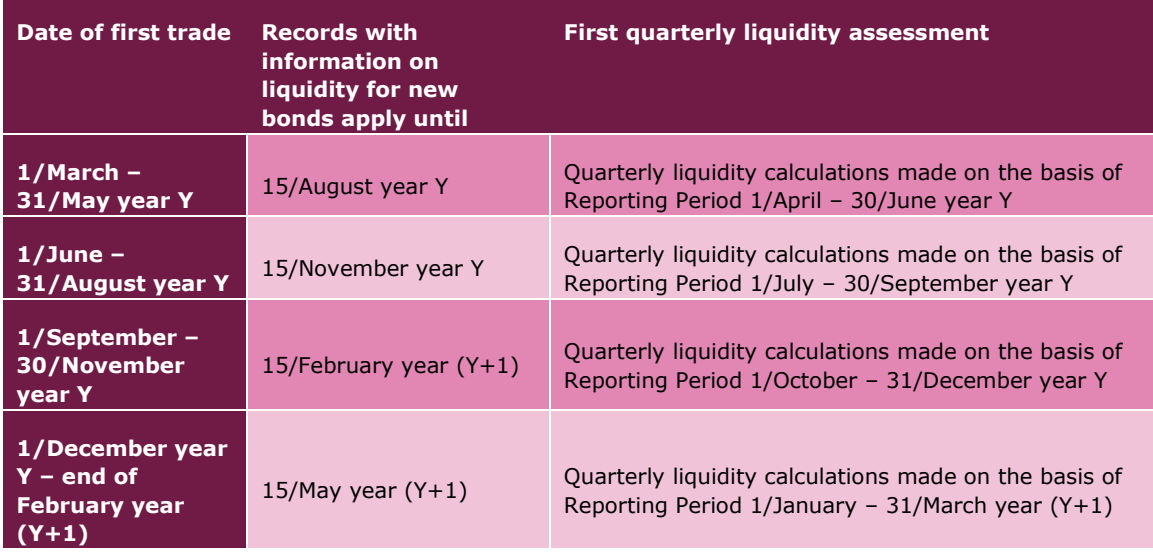

In summary, FULNCR / DLTNCR records can be in one of the following cases

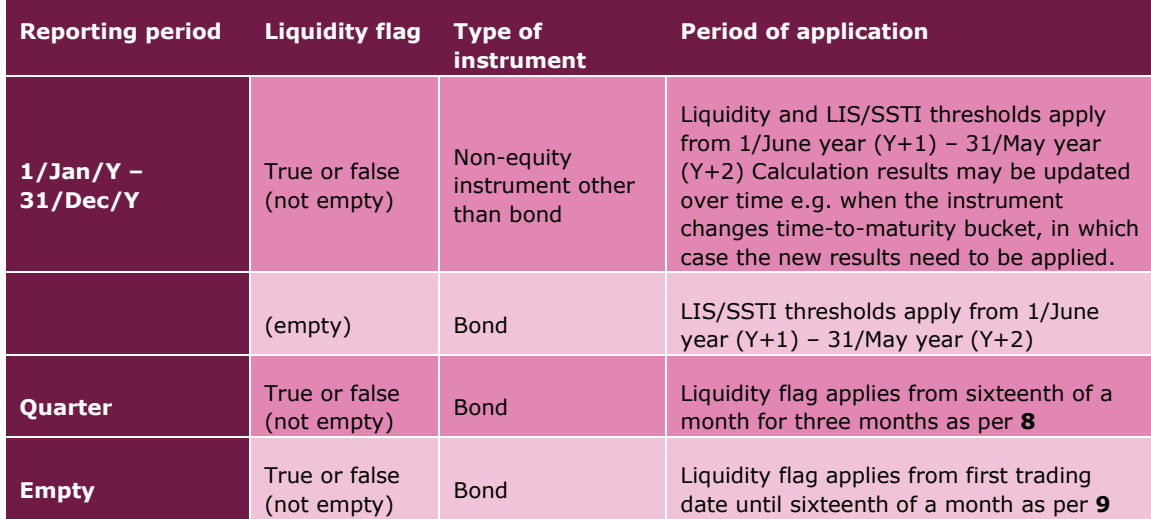

### *Table 10*

<sup>35</sup> No <RptgPrd> element under /BizData/Pyld/Document/FinInstrmRptgNonEqtyTradgActvtyRslt/NonEqtyTrnsprncyData

## **5** Example Search Response

### **5.1 Example 1**

UK FITRS JSON response for a single file compared to the equivalent ESMA FITRS response for the same file:

**UK FITRS JSON Response<sup>36</sup> ESMA FITRS JSON Response<sup>37</sup>**

<sup>36</sup> [https://api.data.fca.org.uk/fca\\_data\\_fitrs\\_files?q=\(\(instrument\\_type:%22Equity%20Instruments%22\)%20AND%20\(publication\\_date:\[2019-03-05%20TO%202019-03-](https://api.data.fca.org.uk/fca_data_fitrs_files?q=((instrument_type:%22Equity%20Instruments%22)%20AND%20(publication_date:%5b2019-03-05%20TO%202019-03-25%5d))&from=0&size=100&pretty=true) [25\]\)\)&from=0&size=100&pretty=true](https://api.data.fca.org.uk/fca_data_fitrs_files?q=((instrument_type:%22Equity%20Instruments%22)%20AND%20(publication_date:%5b2019-03-05%20TO%202019-03-25%5d))&from=0&size=100&pretty=true)

<sup>37</sup>[https://registers.esma.europa.eu/solr/esma\\_registers\\_fitrs\\_files/select?q=\\*&fq=\(\(instrument\\_type:%22Equity%20Instruments%22\)%20AND%20\(creation\\_date:%5B2019-03-](https://registers.esma.europa.eu/solr/esma_registers_fitrs_files/select?q=*&fq=((instrument_type:%22Equity%20Instruments%22)%20AND%20(creation_date:%5B2019-03-05T00:00:00Z+TO+2019-03-05T23:59:59Z%5D))&wt=json&indent=true&start=0&rows=100) [05T00:00:00Z+TO+2019-03-05T23:59:59Z%5D\)\)&wt=json&indent=true&start=0&rows=100](https://registers.esma.europa.eu/solr/esma_registers_fitrs_files/select?q=*&fq=((instrument_type:%22Equity%20Instruments%22)%20AND%20(creation_date:%5B2019-03-05T00:00:00Z+TO+2019-03-05T23:59:59Z%5D))&wt=json&indent=true&start=0&rows=100)

```
{
   "took" : 1,
   "timed_out" : false,
  " shards" : \{ "total" : 4,
    "successful" : 4,
    "skipped" : 0,
    "failed" : 0
   },
   "hits" : {
    "total" : 1,
     "max_score" : 2.6405284,
     "hits" : [
\overline{\phantom{a}} "_index" : "fca-fitrs-downloadfiles",
        " type" : " doc",
         "_id" : "2872",
         "_score" : 2.6405284,
         "_source" : {
           "download_link" : 
"https://data.fca.org.uk/artefacts/FITRS/DLTECR_20190305_1of1.zip",
           "file_type" : "Delta",
           "file_name" : "DLTECR_20190305_1of1.zip",
           "publication_date" : "2019-03-05",
           "instrument_type" : "Equity Instruments",
           "last_refreshed" : "2019-03-22T12:03:56.183Z"
 }
 }
\blacksquare }
} }
                                                                                             {
                                                                                                "responseHeader":{
                                                                                                  "status":0,
                                                                                                  "QTime":0,
                                                                                                  "params":{
                                                                                                    "q":"*",
                                                                                                    "indent":"true",
                                                                                                    "start":"0",
                                                                                                     "fq":"((instrument_type:\"Equity Instruments\") AND (creation_date:[2019-03-
                                                                                             05T00:00:00Z TO 2019-03-05T23:59:59Z]))",
                                                                                                    "rows":"100",
                                                                                                     "wt":"json"}},
                                                                                                "response":{"numFound":1,"start":0,"docs":[
                                                                                             \overline{\phantom{a}} "instrument_type":"Equity Instruments",
                                                                                                       "file_type":"Delta",
                                                                                                       "creation_date":"2019-03-05T23:39:06Z",
                                                                                                       "download_link":"http://fitrs.esma.europa.eu/fitrs/DLTECR_20190305_1of1.zip",
                                                                                                       "file_name":"DLTECR_20190305_1of1.zip",
                                                                                                       "_root_":"2872",
                                                                                                       "id":"2872",
                                                                                                       "type_s":"parent",
                                                                                                       "_version_":1628825727119917058,
                                                                                                      "timestamp":"2019-03-23T19:27:41.856Z"}]
                                                                                                }}
```
### **5.2 Example 2**

The following multi-result queries return identical data sets. The query output in the left-hand column was executed against a Test UK FITRS ElasticSearch service and the query output in the righthand column was executed against the existing ESMA production FITRS register.

UK FITRS AWS Elastic Search Service query:

[https://api.data.fca.org.uk/fca\\_data\\_fitrs\\_files?q=\(\(instrument\\_type:%22Equity%20Instruments%22\)%20AND%20\(publication\\_date:\[20](https://api.data.fca.org.uk/fca_data_fitrs_files?q=((instrument_type:%22Equity%20Instruments%22)%20AND%20(publication_date:%5b2019-03-02%20TO%202019-03-02%5d))&from=0&size=100&pretty=true) [19-03-02%20TO%202019-03-02\]\)\)&from=0&size=100&pretty=true](https://api.data.fca.org.uk/fca_data_fitrs_files?q=((instrument_type:%22Equity%20Instruments%22)%20AND%20(publication_date:%5b2019-03-02%20TO%202019-03-02%5d))&from=0&size=100&pretty=true)

### ESMA FITRS Solr query:

### [https://registers.esma.europa.eu/solr/esma\\_registers\\_fitrs\\_files/select?q=\\*&fq=\(\(instrument\\_type:%22Equity%20Instruments%22\)%2](https://registers.esma.europa.eu/solr/esma_registers_fitrs_files/select?q=*&fq=((instrument_type:%22Equity%20Instruments%22)%20AND%20(creation_date:%5B2019-03-02T00:00:00Z+TO+2019-03-02T23:59:59Z%5D))&wt=json&indent=true&start=0&rows=100) [0AND%20\(creation\\_date:%5B2019-03-02T00:00:00Z+TO+2019-03-02T23:59:59Z%5D\)\)&wt=json&indent=true&start=0&rows=100](https://registers.esma.europa.eu/solr/esma_registers_fitrs_files/select?q=*&fq=((instrument_type:%22Equity%20Instruments%22)%20AND%20(creation_date:%5B2019-03-02T00:00:00Z+TO+2019-03-02T23:59:59Z%5D))&wt=json&indent=true&start=0&rows=100)

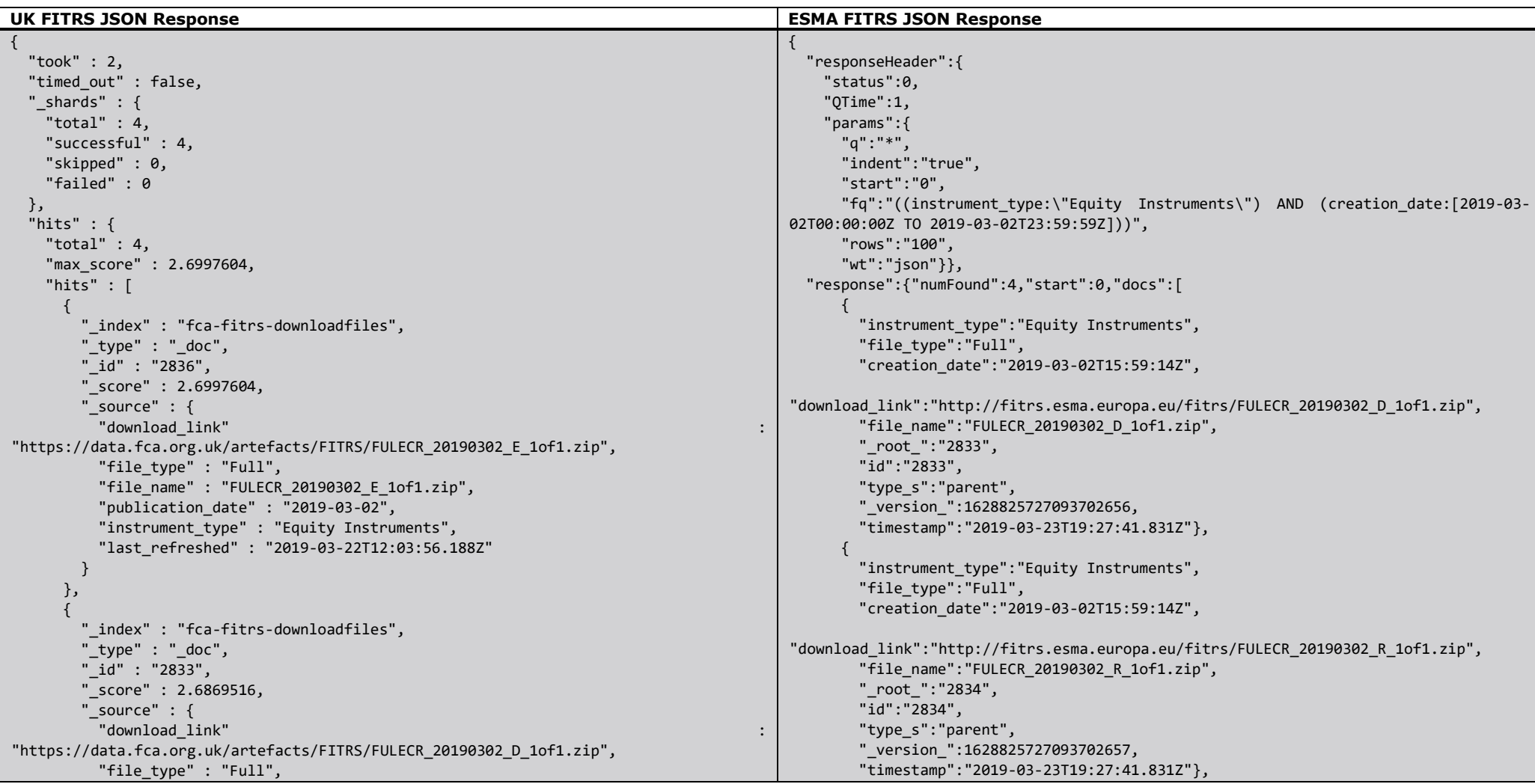

```
"file name" : "FULECR 20190302 D 1of1.zip",
           "publication_date" : "2019-03-02",
           "instrument_type" : "Equity Instruments",
           "last_refreshed" : "2019-03-22T12:03:56.188Z"
 }
       },
\left\{ \begin{array}{c} \end{array} \right. "_index" : "fca-fitrs-downloadfiles",
         "_type" : "_doc",
         "_id" : "2834",
         "_score" : 2.6869516,
         "_source" : {
           "download_link" : 
"https://data.fca.org.uk/artefacts/FITRS/FULECR_20190302_R_1of1.zip",
           "file_type" : "Full",
          "file name" : "FULECR 20190302 R 1of1.zip",
           "publication_date" : "2019-03-02",
           "instrument_type" : "Equity Instruments",
           "last_refreshed" : "2019-03-22T12:03:56.188Z"
 }
       },
\left\{ \begin{array}{c} \end{array} \right. "_index" : "fca-fitrs-downloadfiles",
        "type" : "doc", "_id" : "2835",
         "_score" : 2.5981188,
         "_source" : {
           "download_link" : 
"https://data.fca.org.uk/artefacts/FITRS/FULECR_20190302_C_1of1.zip",
           "file_type" : "Full",
          "file name" : "FULECR 20190302 C 1of1.zip",
           "publication_date" : "2019-03-02",
           "instrument_type" : "Equity Instruments",
           "last_refreshed" : "2019-03-22T12:03:56.188Z"
 }
 }
\blacksquare }
}
                                                                                               \overline{\phantom{a}} "instrument_type":"Equity Instruments",
                                                                                                        "file_type":"Full",
                                                                                                        "creation_date":"2019-03-02T15:59:14Z",
                                                                                               "download_link":"http://fitrs.esma.europa.eu/fitrs/FULECR_20190302_E_1of1.zip",
                                                                                                        "file_name":"FULECR_20190302_E_1of1.zip",
                                                                                                        "_root_":"2836",
                                                                                                        "id":"2836",
                                                                                                        "type_s":"parent",
                                                                                                        "_version_":1628825727106285575,
                                                                                                        "timestamp":"2019-03-23T19:27:41.843Z"},
                                                                                               \left\{ \begin{array}{c} \end{array} \right. "instrument_type":"Equity Instruments",
                                                                                                        "file_type":"Full",
                                                                                                        "creation_date":"2019-03-02T15:59:14Z",
                                                                                               "download_link":"http://fitrs.esma.europa.eu/fitrs/FULECR_20190302_C_1of1.zip",
                                                                                                        "file_name":"FULECR_20190302_C_1of1.zip",
                                                                                                        "_root_":"2835",
                                                                                                        "id":"2835",
                                                                                                        "type_s":"parent",
                                                                                                        "_version_":1628825727115722757,
                                                                                                        "timestamp":"2019-03-23T19:27:41.852Z"}]
                                                                                                 }}
```
### <span id="page-19-0"></span>Appendix A Date Time Format Examples

The formats are as follows: the components shown below must be present, using this exact punctuation. Note that the "T" appears in the string, to indicate the beginning of the time element, as specified in ISO 8601.

```
 Year:
   YYYY (eg 1997)
 Year and month:
   YYYY-MM (eg 1997-07)
 Complete date:
    YYYY-MM-DD (eg 1997-07-16)
 Complete date plus hours and minutes:
    YYYY-MM-DDThh:mmTZD (eg 1997-07-16T19:20+01:00)
 Complete date plus hours, minutes and seconds:
    YYYY-MM-DDThh:mm:ssTZD (eg 1997-07-16T19:20:30+01:00)
 Complete date plus hours, minutes, seconds and a decimal fraction of 
a second
    YYYY-MM-DDThh:mm:ss.sTZD (eg 1997-07-16T19:20:30.45+01:00)
```
#### where:

```
 YYYY = four-digit year
 MM = two-digit month (01=January, etc.)
 DD = two-digit day of month (01 through 31)
 hh = two digits of hour (00 through 23) (am/pm NOT allowed)
 mm = two digits of minute (00 through 59)
 ss = two digits of second (00 through 59)
 s = one or more digits representing a decimal fraction of a
      second
TZD = time zone designator (Z or +hh:mm or -hh:mm)
```
### Appendix B Example Queries

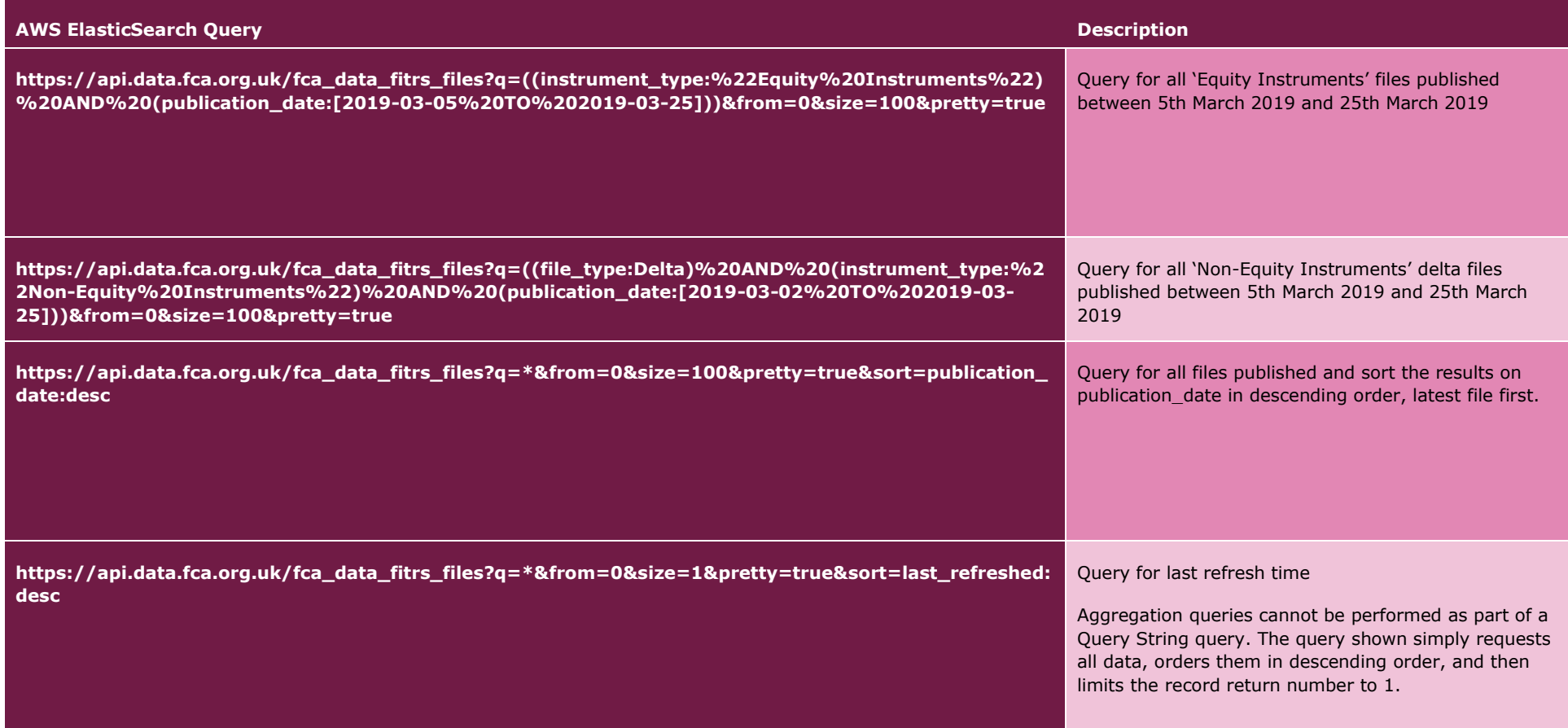

## Appendix C FCA FITRS Publishing URL's

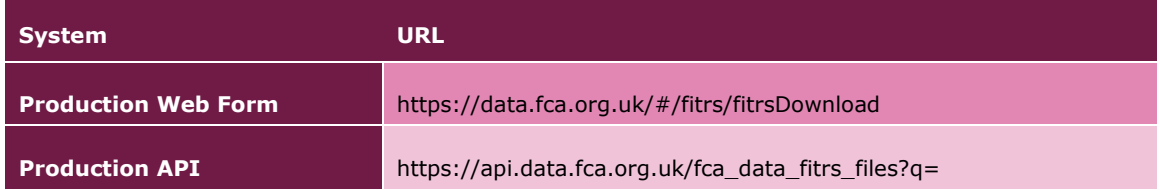